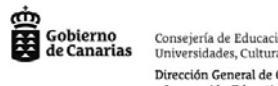

Consejería de Educación, Universidades, Cultura y Deportes Dirección General de Ordenación e Innovación Educativa

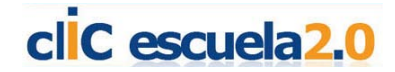

## **Presentaciones.**

Hablar de presentaciones es hablar de comunicar, de transmitir ideas a un público. En informática, una presentación hace referencia a la utilización del ordenador para elaborar una serie de diapositivas que sirvan para exponer un tema o idea.

En épocas anteriores, teníamos que preparar las presentaciones utilizando para ello las diapositivas y el proyector (lo que limitaba mucho nuestra creatividad ya que sólo podíamos realizar presentaciones de aquellos temas para los que teníamos diapositivas en nuestro centro). También podíamos preparar nuestras propias transparencias, bien manualmente o fotocopiando para después exponerlas con la ayuda de un retroproyector.

Al comienzo de la era informática, estos programas no tenían el auge de los procesadores de texto, de las hojas de cálculo, o de las bases de datos; pero hoy son ya imprescindibles en la enseñanza y en otras actividades que impliquen la presentación de contenidos a un público.

A lo largo de este curso veremos cómo se crean las diapositivas de forma rápida y sencilla, sólo con uno clic de ratón. Para ello podremos utilizar diferentes aplicaciones **Microsoft PowerPoint**, una aplicación de software libre especialmente diseñada para la creación de presentaciones, **Open Office Impress**, que forma parte de la suite **OpenOffice.org 2.0,** con ambos y con otras aplicaciones que podemos encontrar en la red (Google Docs o Zoho) podremos realizar, desde la creación y diseño de diapositivas, hasta la proyección de la presentación ante una audiencia o clase.

Hoy día, gracias a los equipos informáticos, podemos preparar nuestras presentaciones de manera electrónica y utilizar en ellas todo tipo de gráficos, textos, imágenes, etc. Además, después de montar nuestra presentación podemos exponerla directamente en el ordenador o proyectarla sobre una pantalla con la ayuda de un proyector de vídeo.

Tanto Impress como PowerPoint son programas que permiten diseñar presentaciones para exponer, mediante diapositivas, determinada información a un público concreto.

A cada una de las diapositivas podemos añadirle texto, imágenes, sonido, animaciones,....

Estas presentaciones son muy utilizadas en el campo de la educación.

A continuación presentamos un minitutorial para profundizar un poco más en las herramientas y unos documentos en \*.pdf que nos podrán servir de ayuda:

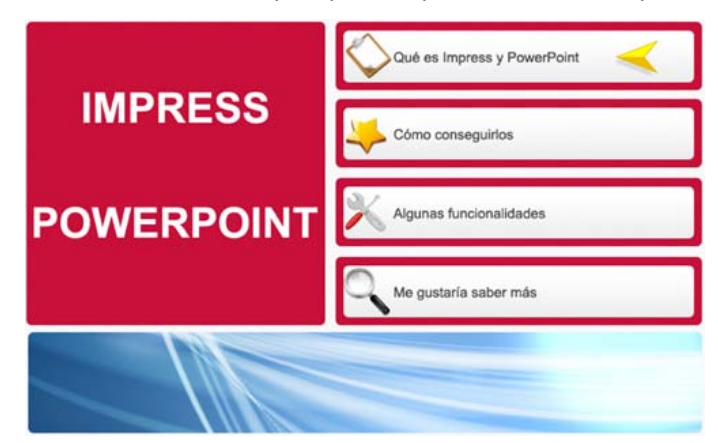

- Diseño de presentaciones en la enseñanza: Introducción
- Diseño de presentaciones en la enseñanza: Diseño gráfico de una diapositiva